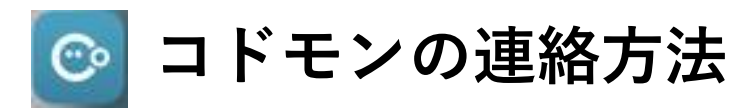

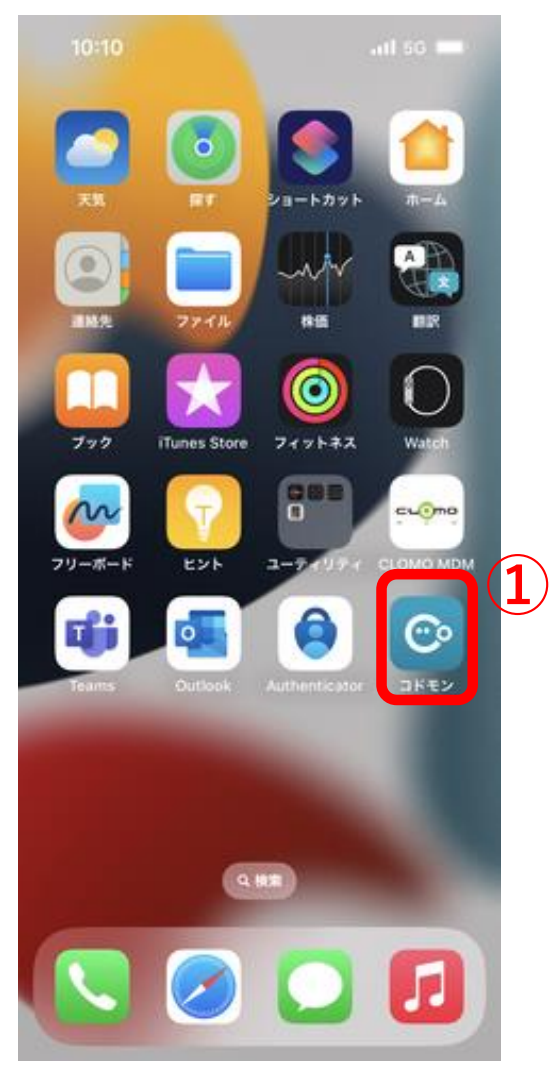

**①コドモンをタップ ②「連絡」をタップ**

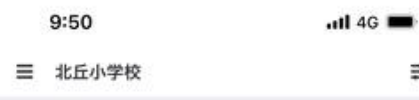

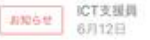

【保護者のみなさまへ】放課後時間帯についての注意喚起

亖

保護者のみなさまへ平素は本校の教育活動にご理解とご協 力をいただきありがとうございます。下校後の子どもたち の過ごし方につい…もっと見る

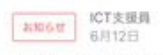

【教育委員会事務局学校教育課より】(見守りサービス OTTADE!の端末を未使用の保護者さまへ)見守りサービス OTTADE! SDGs企画、未使用品回収いたします!

豊中市立学校(小学1年生)保護者の皆様\*このお知らせは豊 中市教育委員会事務局学校教育課から送信しています。\*こ のお問い合...もっと見る

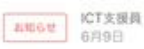

#### 学校だより「きたおか」6月9日

保護者の皆様いつもお世話になりありがとうございます。 学校だより6月9日号ができましたので、配信いたします。 よろしくお願い…もっと見る

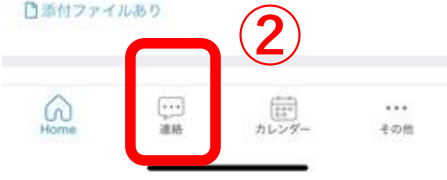

### **【欠席・遅刻連絡】**

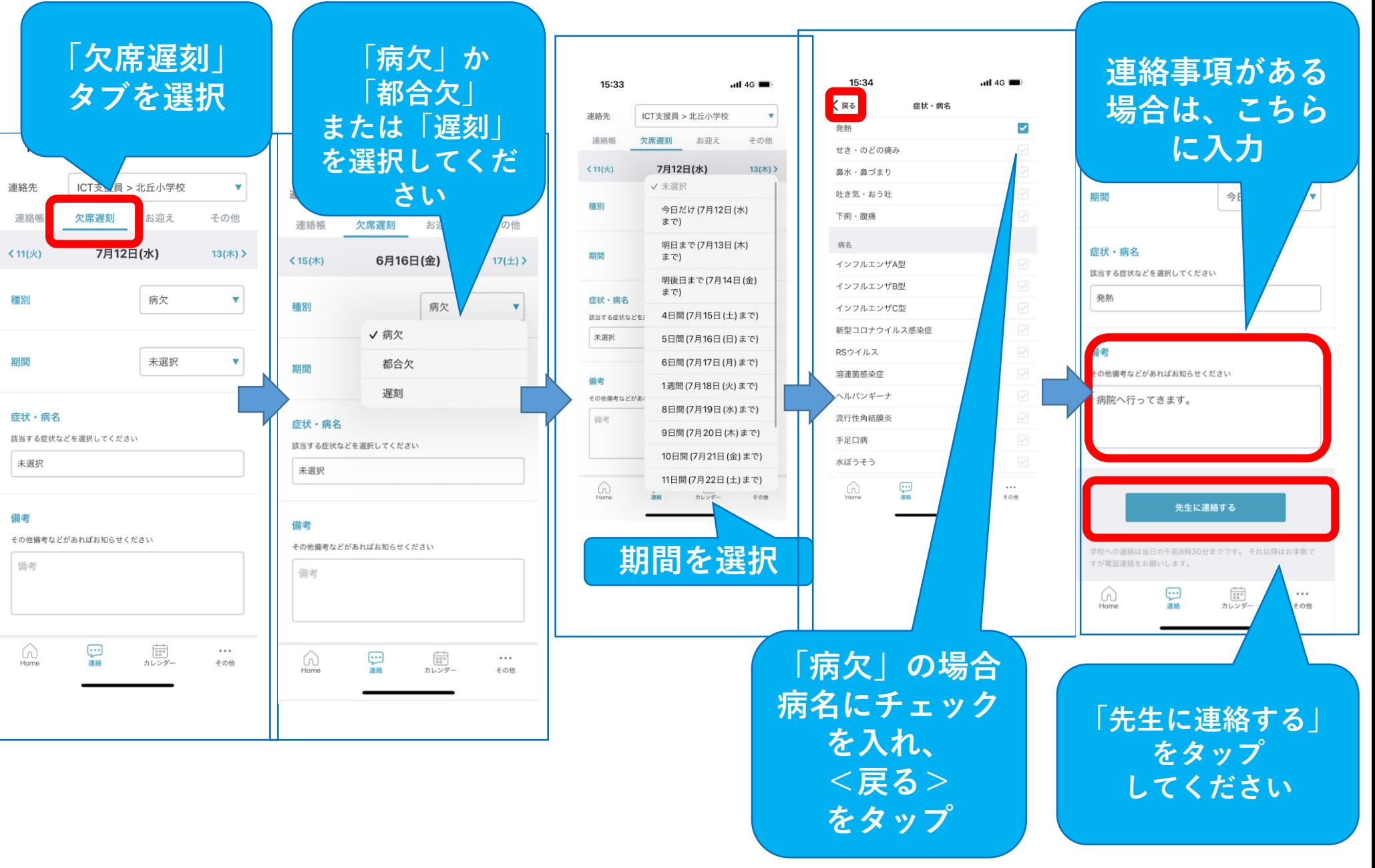

### **【お迎えの連絡】**

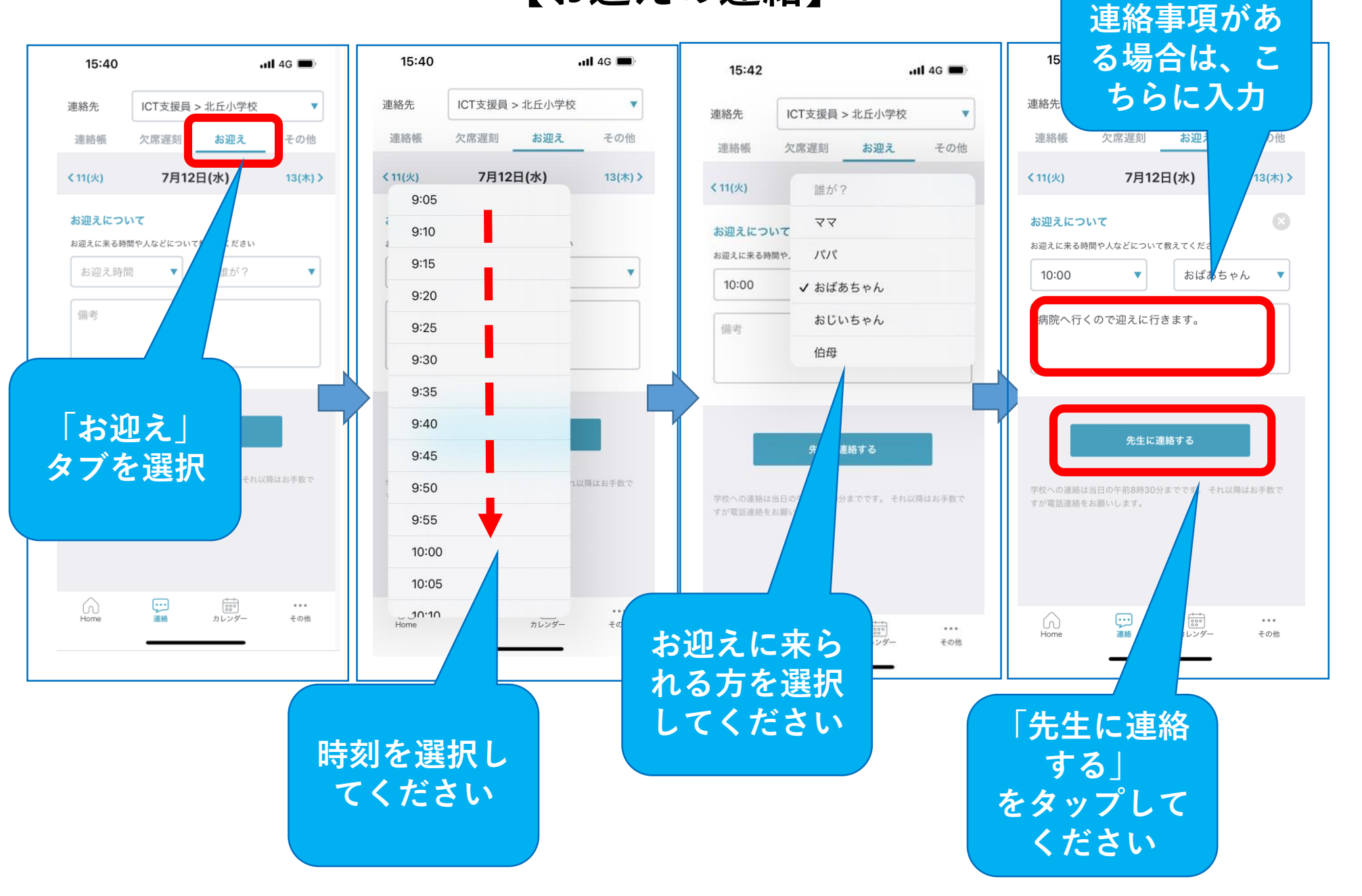

## **【プール欠席連絡】**

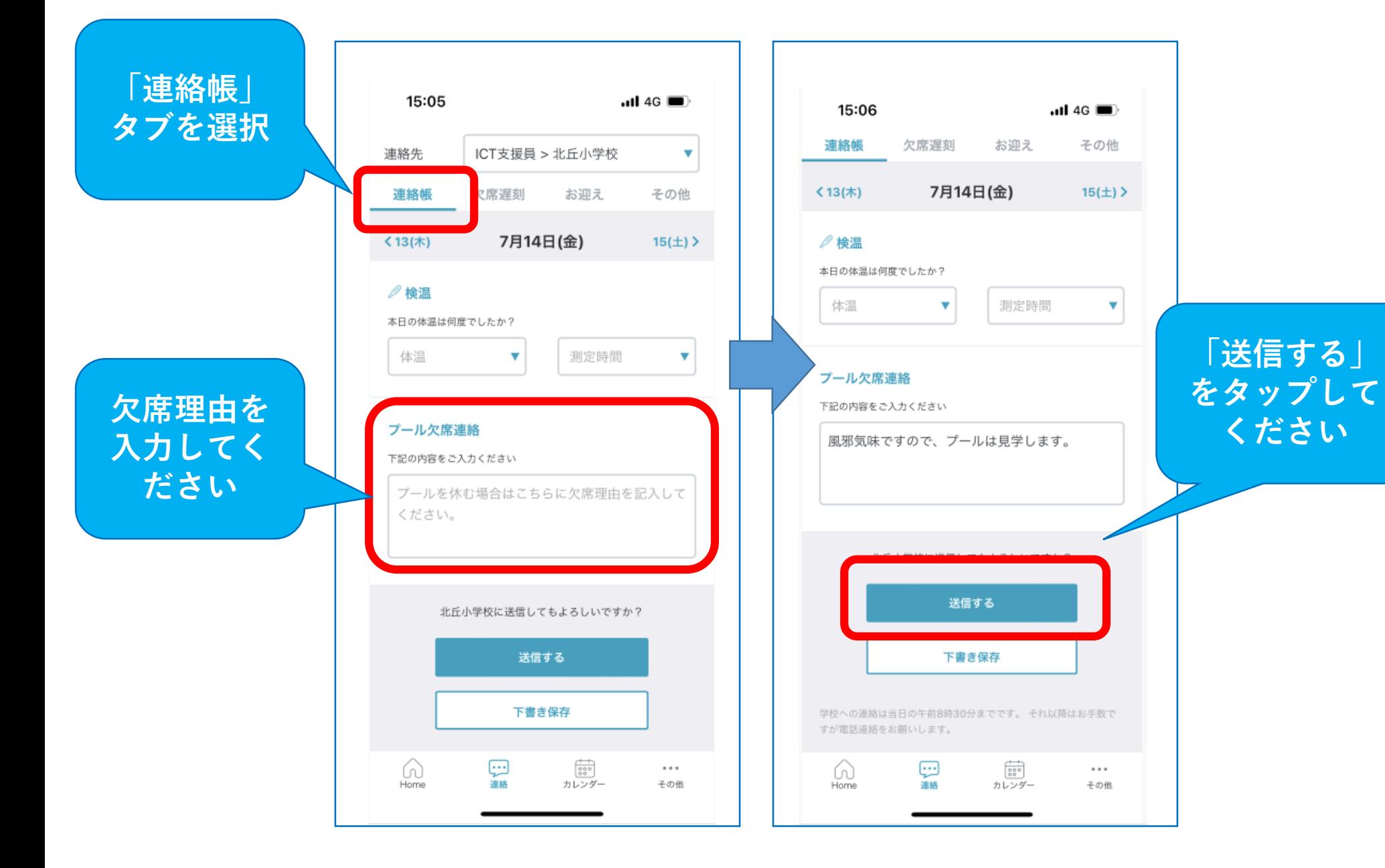

# **【その他の連絡】**

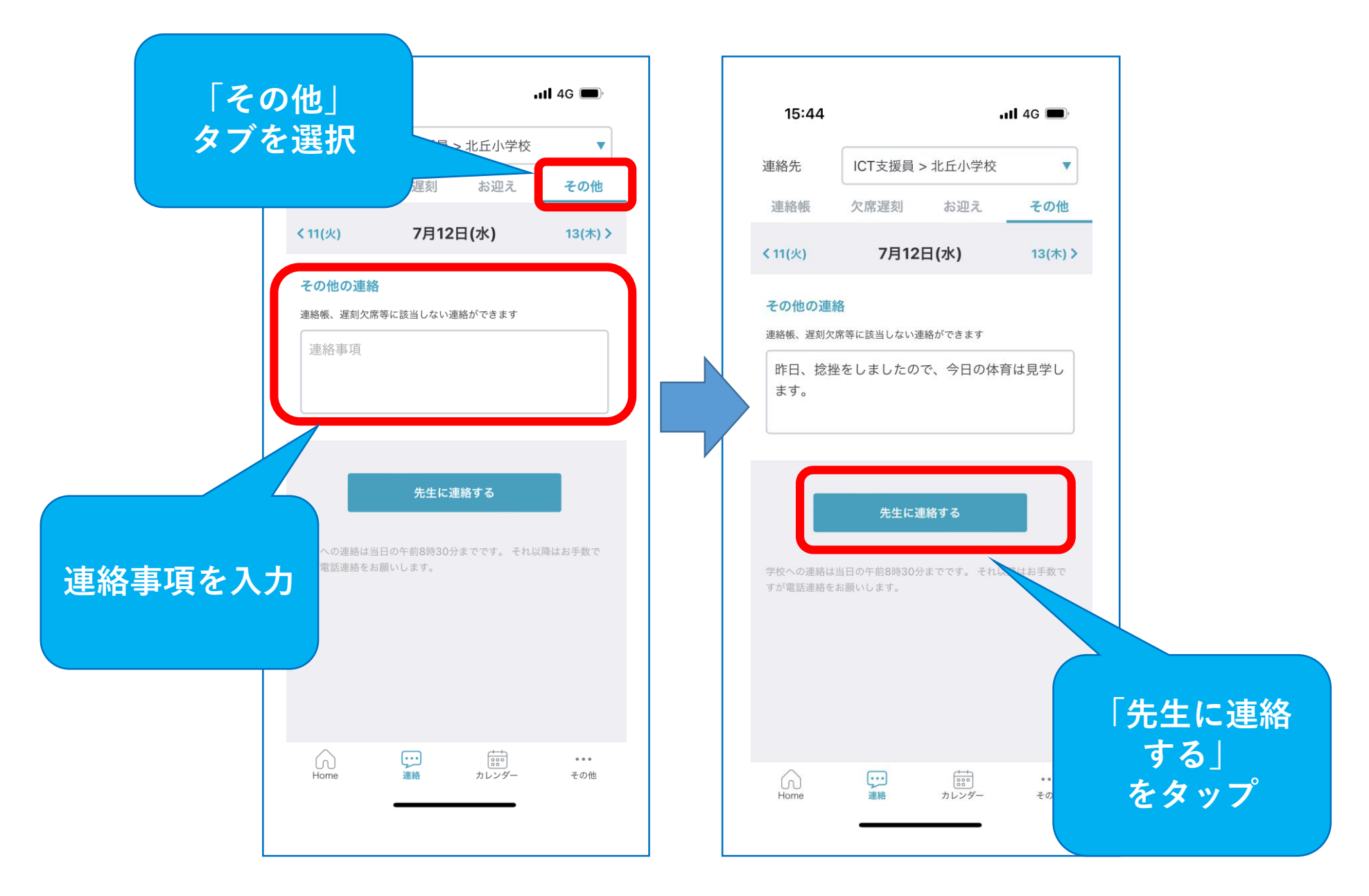